#### $\sim$   $\sim$   $\sim$  $W_{\text{M}}$ Do you want the layout based on your existing diary? Yes No **'WTDN' – New Clients**

### *If Yes, please email a PDF or scanned images of personalised pages & a sample week of the date section. Or post a*  **Hi, I'm an editable PDF form.**

Simply select different design options, for your Date Section, *(If Yes, please use our MS Excel Template, available at:*  using the checkboxes, select options and text boxes provided *http://www.getpositive.com.au/relatedlinks.html)*  $\frac{Covc_1}{12}$ , 121 Cover, Personalised School Pages and Bookmark (as applicable) for you.

> After you have marked your choices, please review them and *Because there is a lot of effort and time required to*  click on **'Email My Choices'** button (Page 4) to send your choices and comments to MyDiary. Save a copy for your records.

> > **PLEASE NOTE:**

 $\frac{1}{2}$  Do you want to include Sunday in the layout  $\frac{1}{2}$  $\overline{\text{S}}$  Do  $\overline{\text{S}}$  do to include an Inspirational  $\overline{\text{S}}$ **Please NOT asking for your final personalised content.** *section and a section and the approved it*, we are approved it. We are unable to  $\sim$ *make further changes to the design and structure*  **Pre-Design of your DATE SECTION. We ARE ASKING for information to allow us to create a** 

*in that diary year. We can of course add in school*  **Please reply, using this form, within 7 days.**

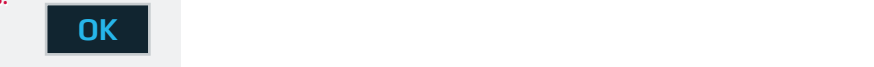

*(Please specify your CMYK colour codes if you know them. PMS colours are only available by* 

## **'WTDN' – New Clients**

#### **Hi, I'm an editable PDF form.**

8 **School Logo** for you. **EXACTE SEXAMPLANT WALL CONTROVIDY AND SET AND SET AND SET AND SET AND SUPPLY SET AND SUPPLY SET AND SUPPLY SUPPLY SET AND A SUPPLY SUPPLY AND SUPPLY SUPPLY AND SUPPLY SUPPLY A SUPPLY AND SUPPLY A SUPPLY AND SUPPLY A SUPP** Hi, I'm an editable PDF form.<br>
Simply select different design options, for your Date Section,<br>
Cover, Personalised School Pages and Bookmark (as applicable)<br>
using the checkboxes, select options and text boxes provided<br>
f Simply select different design options, for your Date Section, Cover, Personalised School Pages and Bookmark (as applicable) using the checkboxes, select options and text boxes provided

After you have marked your choices, please review them and click on **'Email My Choices'** button (Page 4) to send your choices and comments to MyDiary. Save a copy for your records.

**PLEASE NOTE:**

**We are NOT asking for your final personalised content. We ARE ASKING for information to allow us to create a Pre-Design of your DATE SECTION.**

**Please reply, using this form, within 7 days.**

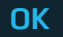

## **'WTDN' – New Clients**

#### **Hi, I'm an editable PDF form.**

Simply select different design options, for your Date Section, Cover, Personalised School Pages and Bookmark (as applicable) using the checkboxes, select options and text boxes provided for you.

After you have marked your choices, please review them and click on **'Email My Choices'** button (Page 4) to send your choices and comments to MyDiary. Save a copy for your records.

**PLEASE NOTE:**

Pre-Design of your DATE SECTION.<br>Places against this form within 7 days **We are NOT asking for your final personalised content. We ARE ASKING for information to allow us to create a Pre-Design of your DATE SECTION.**

**Please reply, using this form, within 7 days.**

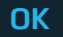

 $\chi$ 

## **'WTDN' – New Clients**

#### **Hi, I'm an editable PDF form.**

Simply select different design options, for your Date Section, Cover, Personalised School Pages and Bookmark (as applicable) using the checkboxes, select options and text boxes provided for you.

 $P(\text{click})$  on **'Email My Choices'** button (Page 4) to send your After you have marked your choices, please review them and choices and comments to MyDiary. Save a copy for your records.

**PLEASE NOTE:**

We are NOT asking for your final personalised content.<br>We ARE ASKING for information to allow us to create a 1. **Due Now and Branding Warehouse We are NOT asking for your final personalised content. Pre-Design of your DATE SECTION.**

2. Will we create a Pre-Design for the "Date Section" for your

Please reply, using this form, within 7 days.

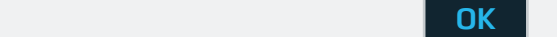

 $\chi$ 

# **Accord B5 (ABS)** 219 **WTDN'** – New Clients

#### **A4** 220 x 307 mm (2600 x 3630 pixel)\* 330 x 307 mm (3900 x 3630 pixel)# **Hi, I'm an editable PDF form.**

 $Simplify$  so **Bookmark Folds:** Two folds for the wrap-around are situated at: **TODIN' – New Clients**  $\&$ <br>  $\&$ <br>  $\&$  **EU For an estable PDE form.**<br>
Serply color ridierer obesign mentals of growing that the Secreton,<br>
Cover, Pensonalised School Fages and Bookhami (as applicable)<br>
narigh the checkbo Simply select different design options, for your Date Section, Cover, Personalised School Pages and Bookmark (as applicable) using the checkboxes, select options and text boxes provided for you.

ETTER ON ETHEN MY CHOLES BULLON (Fage 4) to send your<br>choices and comments to MyDiary. Save a copy for your records. After you have marked your choices, please review them and click on **'Email My Choices'** button (Page 4) to send your

**PLEASE NOTE:**

**Acceptable Formats:** Please supply a print ready PDF with bleed and trim marks. Whenever possible,

We are NOT asking for your final personalised content. *\* Pixel dimension are only applicable to cover / bookmark designs, if these are created in Photoshop or equivalent.* **Pre-Design of your DATE SECTION. We ARE ASKING for information to allow us to create a** 

**Please reply, using this form, within 7 days.**

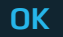

¨ Upload files via FTP or to Dropbox folder (as specified)

¨ May require converting all fonts to curves